## **SEAPATH and cybersecurity**

SEAPATH follows the applicable cybersecurity guidelines defined by the ANSSI in the [ANSSI-BP-028](https://cyber.gouv.fr/en/publications/configuration-recommendations-gnulinux-system) document . Several mechanisms have been taken into account in order to guarantee system's security:

- System hardening
- $\bullet$ Disk encryption
- Secrets storage and protection
- Process isolation
- Privileges management policy
- Connection encryption
- User authentication process

## Yocto Project

The Yocto version of SEAPATH follows an earlier version of the ANSSI-BP-028 document: [ANSSI-BP-028 v1.2.](https://cyber.gouv.fr/sites/default/files/2019/03/linux_configuration-en-v1.2.pdf)

The compatibility matrix can be found after the build in build/security/traceability-matrix\_seapath-guest-efi-image\_ANSSINT28.adoc.

TODO: Write an explanation on the current state of each requirements on Yocto. This should be automatically done when merging the cukinia test of Yocto and Debian.

## Debian

The Debian version of SEAPATH follows the version 2 of the document : [ANSSI-BP-028 v2](https://cyber.gouv.fr/sites/default/files/document/linux_configuration-en-v2.pdf)

A compliance matrix listing all the tests done on SEAPATH and their relation to the requirements is available at the end of each test report on the CI. You can find weekly test reports here:<https://github.com/seapath/ci/tree/reports-PRmain/docs/reports/PR-main>

Below is a detailed list of all requirements, their current state on SEAPATH and a small explanation on the work done or to be done.

- Done: SEAPATH complies with this requirement. Tests are run with cukinia to ensure that future development don't break this compliance. (Some requirements are done, but no tests exist for them. When it is so, it is explicitly written in the table below.)
- Not Done: SEAPATH doesn't comply with this requirement. A small description of the work to do is given.
- Not applicable: This requirement has no sense to be applied on SEAPATH.
- User applicable: This requirement cannot be fulfilled by SEAPATH and must be ensured by the end user/SEAPATH integrator.
- Partially done: This requirement is not done in SEAPATH. However, some specific parts of the requirement are done, and tests exists for it.

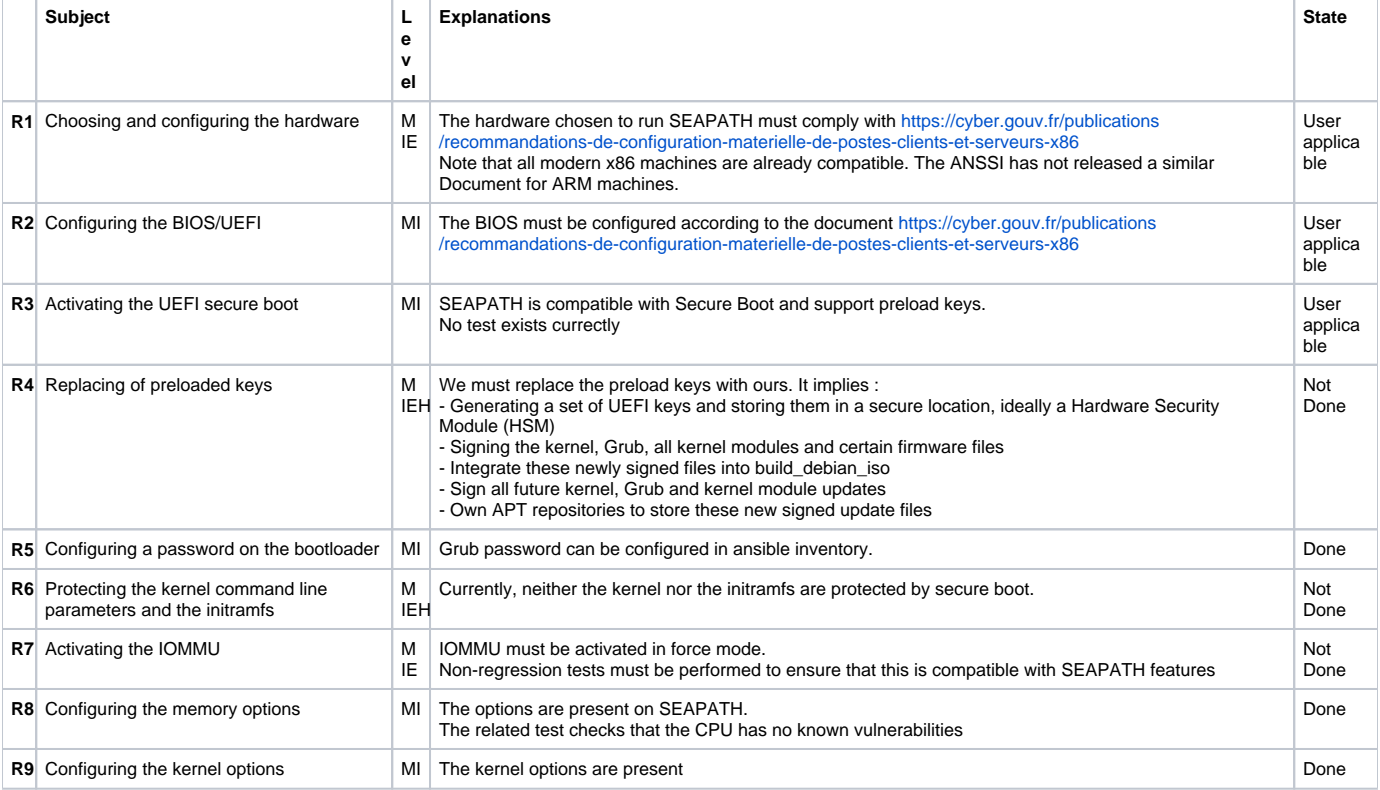

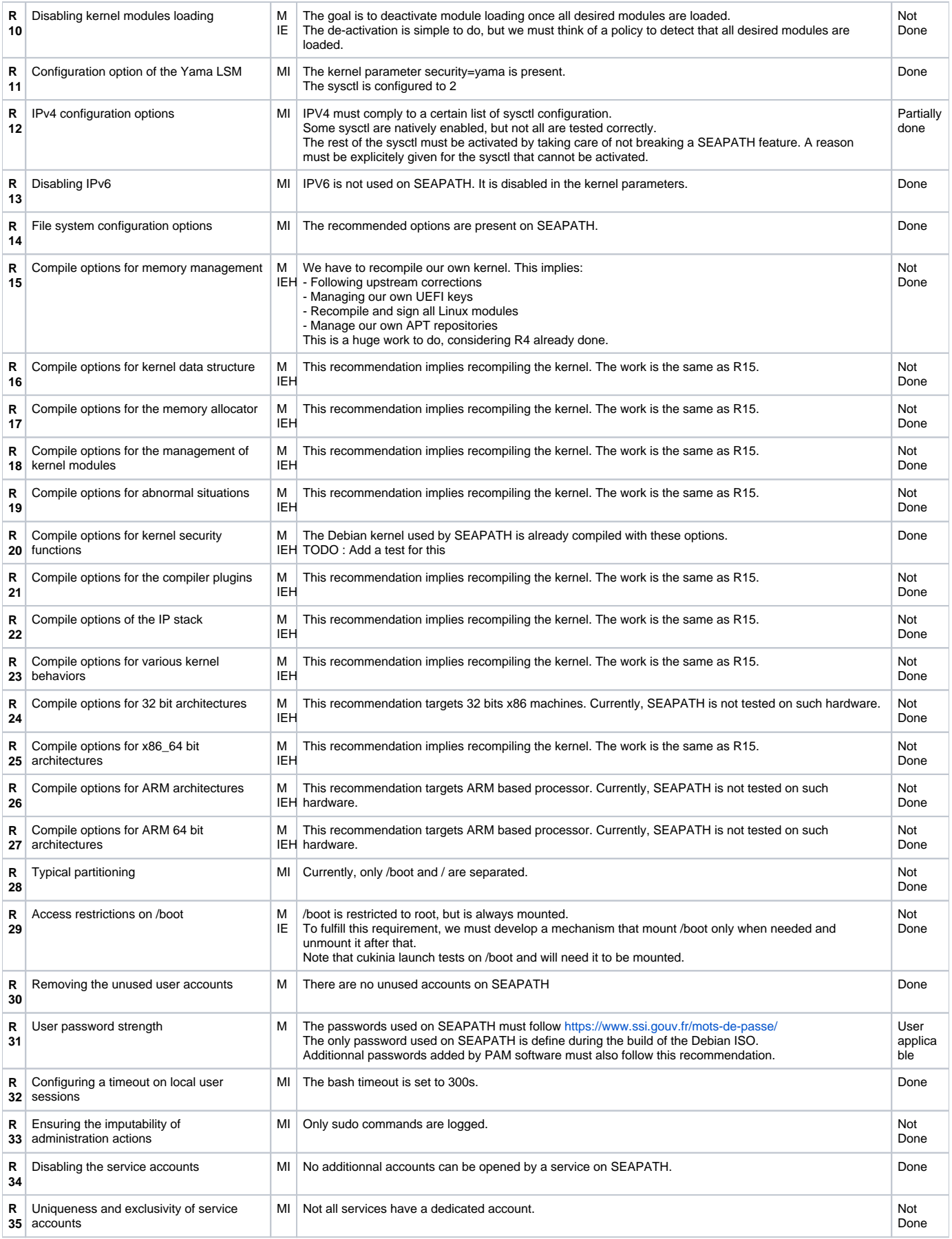

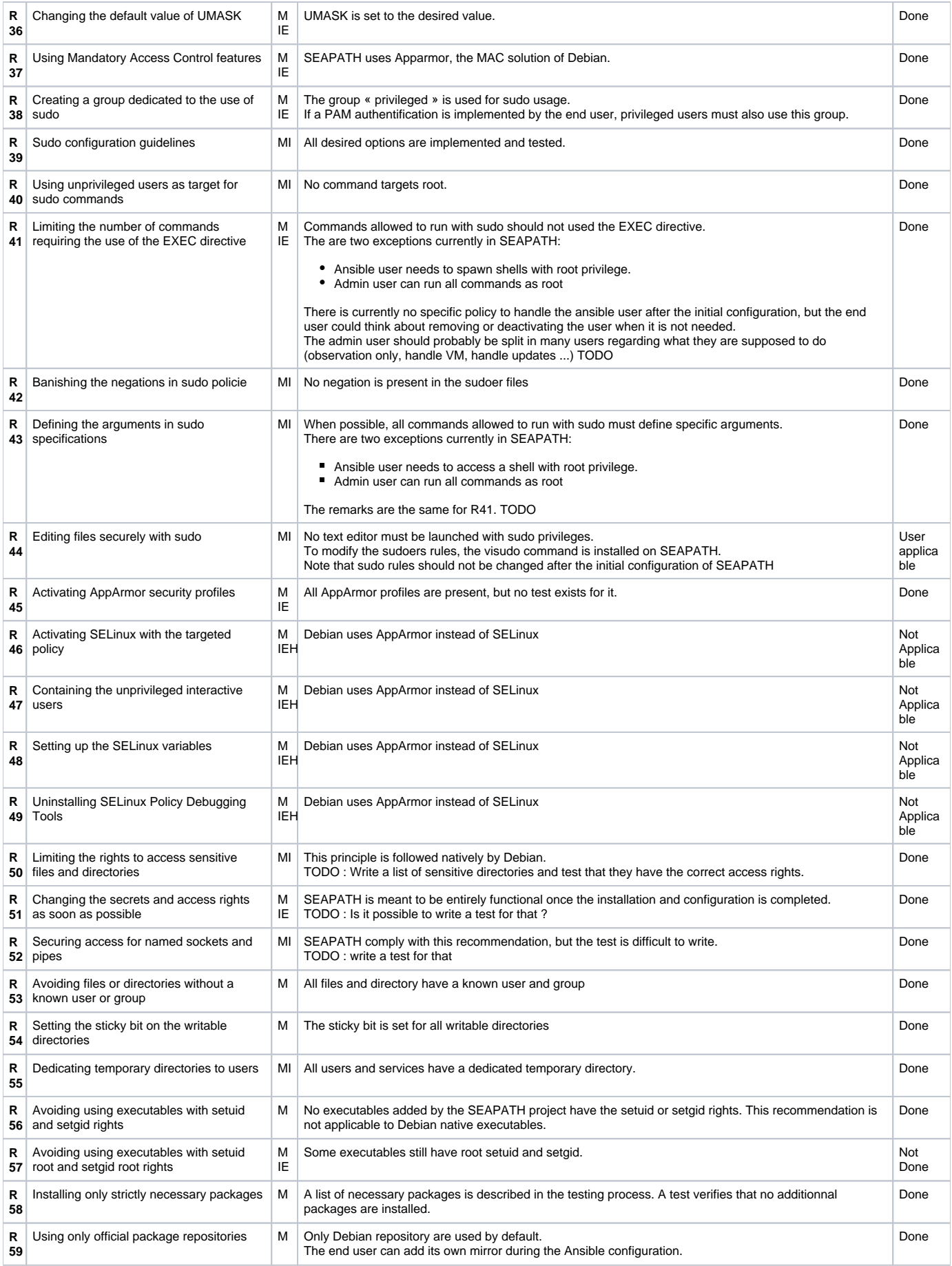

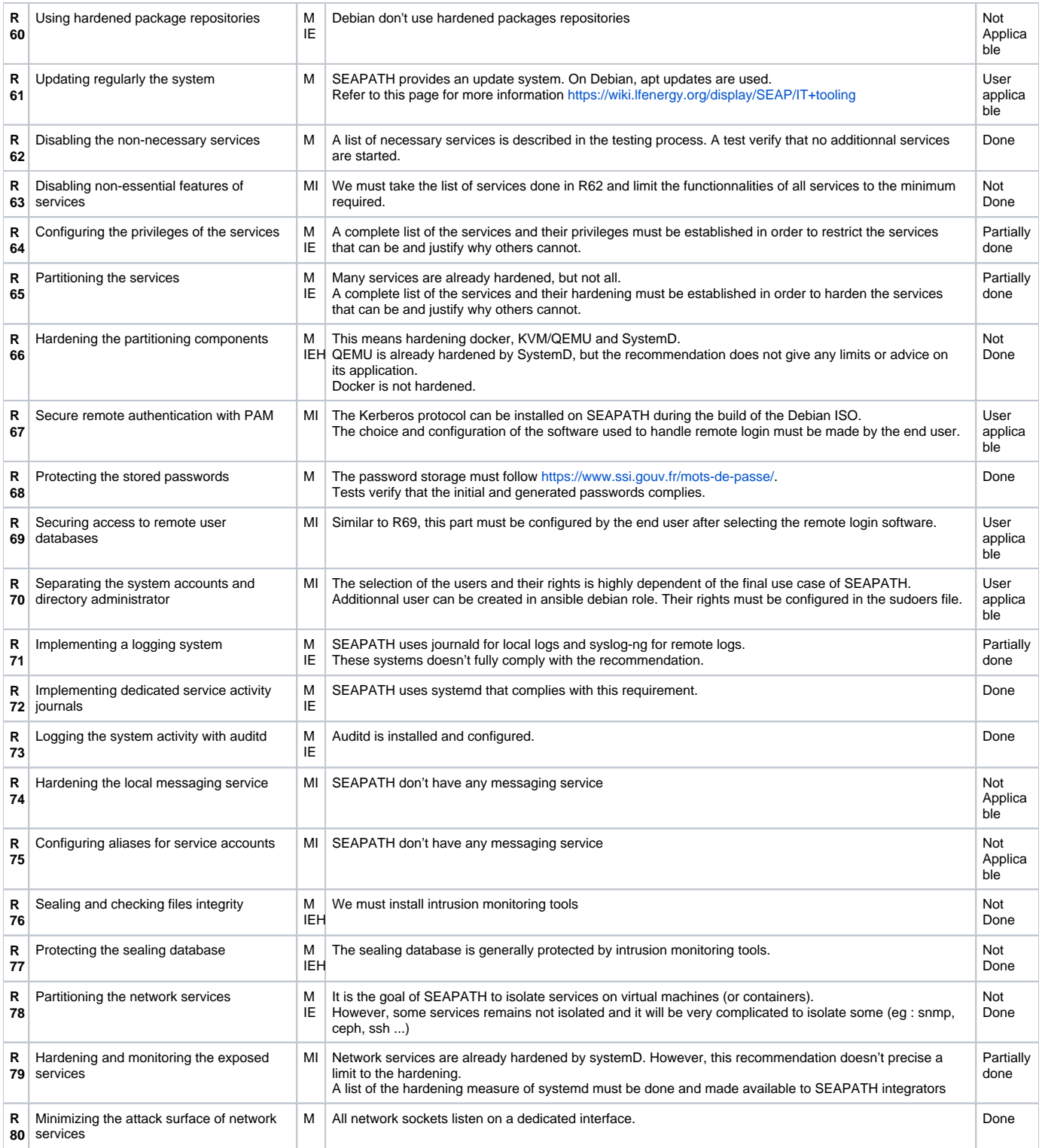